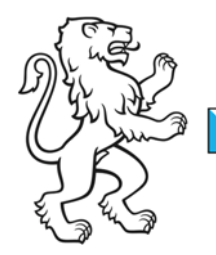

Kanton Zürich Bildungsdirektion Mittelschul- und Berufsbildungsamt Prüfungskommission 19 Informatik-Berufe

Kontakt: Karin Hueber, Aktuariat PK19 karin.hueber@pk19.ch

01.10.2023 1/2

## **Wahlvorschlag als Prüfungsexperte/-in**

Name, Vorname: Strasse: PLZ, Ort: Telefon: AHV-Nr. (neu): Geburtsdatum: E-Mail für Korrespondenz: Briefkorrespondenz: 
<sub>□</sub> Privatadresse Geschäftsadresse Jetziger Arbeitgeber: Strasse: PLZ, Ort: Derzeitige Stellung als: Funktion und Arbeitsschwerpunkte:

Zur Sicherstellung des Einsatzes als Experte/in benötige Sie den Vorschlag bzw. die Unterstützung von Ihrem Arbeitgeber.

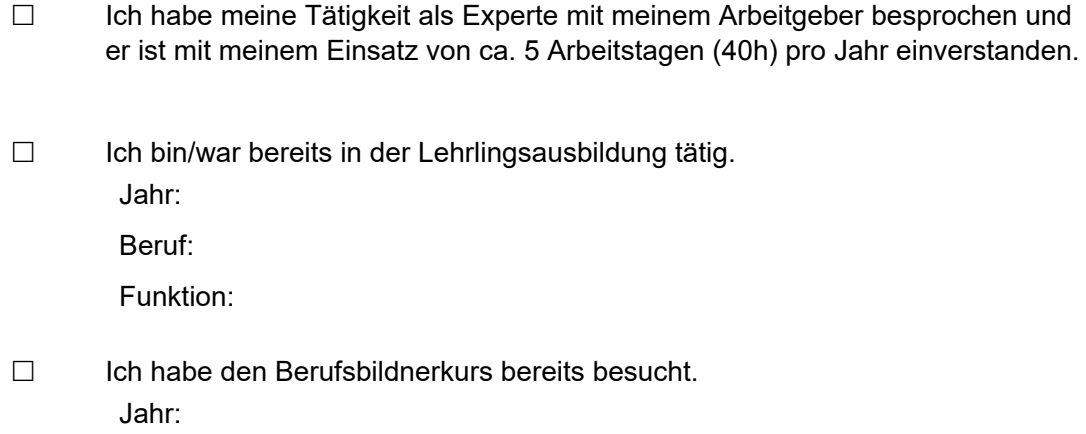

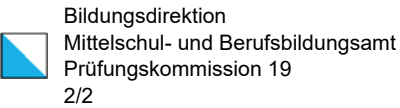

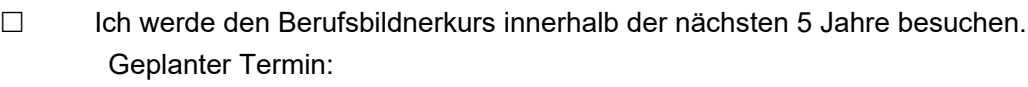

 $\Box$ Ich habe bereits einen Einführungskurs für Experten/-innen besucht. Jahr:

Beruf:

 $\Box$  Ich bin/war in der Freizeit in der Jugendarbeit tätig. Jahr:

Tätigkeit:

Funktion:

Gewünschte Expertentätigkeit:

- $\Box$ Informatiker/-in Fachrichtung Applikationsentwicklung EFZ
- $\Box$ Informatiker/-in Fachrichtung Systemtechnik EFZ
- $\Box$ Betriebsinformatiker/-in EFZ
- $\Box$ ICT-Fachfrau / ICT-Fachmann EFZ
- $\Box$ Mediamatiker/-in EFZ
- $\Box$  Ich bin Jungexperte/-in (-25)

Bemerkungen (Vorzüge, Einschränkungen, Erreichbarkeit, etc.):

Wahlvorschlag senden an Karin Hueber, Aktuariat der PK19 (karin.hueber@pk19.ch) mit folgenden Beilagen:

- Lebenslauf
- alle ICT-, bzw. Mediamatik-relevanten Zeugnisse wie Kursbestätigungen, Abschlüsse oder Arbeitszeugnisse
- Ich würde eine Wahl durch die PK19 annehmen Datum: